## Package 'pacotest'

March 11, 2019

<span id="page-0-0"></span>Type Package

Title Testing for Partial Copulas and the Simplifying Assumption in Vine Copulas

Version 0.3.1

Date 2019-03-11

Maintainer Malte S. Kurz <malte.kurz@stat.uni-muenchen.de>

Description Routines for two different test types, the Constant Conditional Correlation (CCC) test and the Vectorial Independence (VI) test are provided (Kurz and Spanhel  $(2017)$  <arXiv:1706.02338>). The tests can be applied to check whether a conditional copula coincides with its partial copula. Functions to test whether a regular vine copula satisfies the so-called simplifying assumption or to test a single copula within a regular vine copula to be a  $(j-1)$ -th order partial copula are available. The CCC test comes with a decision tree approach to allow testing in high-dimensional settings.

License MIT + file LICENSE

**Imports** Rcpp  $(>= 0.11.4)$ , VineCopula  $(>= 2.0.5)$ , numDeriv, ggplot2 $(>= 1.11.4)$ 2.0.0), gridExtra, methods

LinkingTo Rcpp, RcppArmadillo

Suggests testthat, covr

BugReports <https://github.com/MalteKurz/pacotest/issues>

NeedsCompilation yes

Author Malte S. Kurz [aut, cre]

Repository CRAN

Date/Publication 2019-03-11 11:30:08 UTC

### R topics documented:

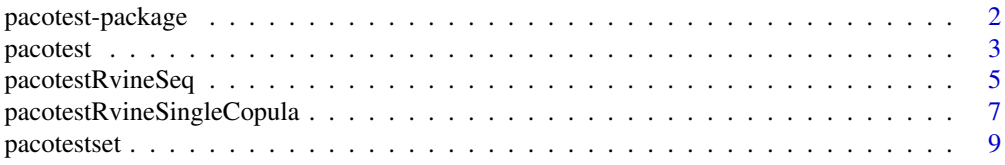

#### <span id="page-1-0"></span>**Index** [13](#page-12-0)

<span id="page-1-1"></span>pacotest-package *Testing for Partial Copulas and the Simplifying Assumption in Vine Copulas*

#### Description

The **pacotest** package provides functions, which allow to test for partial copulas and the simplifying assumption in vine copulas. The package consists of two different test types, the Constant Conditional Correlation (CCC) test and the Vectorial Independence (VI) test. The function [pacotestset](#page-8-1) can be used to create and alter pacotest options lists and the function [pacotest](#page-2-1) can be used to test for the partial copula and the simplifying assumption for a single bivariate conditional copula.

The function [pacotestRvineSeq](#page-4-1) can be used with a [RVineMatrix](#page-0-0) from the [VineCopula-package](#page-0-0) to test all pair-copulas being building blocks in a R-vine copula to be (j-1)-th order partial copulas, which is equivalent to testing the simplifying assumption. A single building blog of a R-vine copula could be tested to be a (j-1)-th order partial copula by applying the function [pacotestRvineSingleCopula](#page-6-1) to a [RVineMatrix](#page-0-0) from the [VineCopula-package.](#page-0-0)

#### Author(s)

Malte S. Kurz

#### References

Hobaek-Haff, I., K. Aas and A. Frigessi (2010), "On the simplified pair-copula construction – Simply useful or too simplistic?", Journal of Multivariate Analysis 101(5), pp. 1296-1310.

Kojadinovic, I. and M. Holmes (2009), "Tests of independence among continuous random vectors based on Cramer-von Mises functionals of the empirical copula process", Journal of Multivariate Analysis 100(6), pp. 1137-1154.

Kurz, M. S. and F. Spanhel (2017), "Testing the simplifying assumption in high-dimensional vine copulas", ArXiv e-prints <https://arxiv.org/abs/1706.02338>.

Quessy, J.-F. (2010), "Applications and asymptotic power of marginal-free tests of stochastic vectorial independence", Journal of Statistical Planning and Inference 140(11), pp. 3058-3075.

Spanhel, F. and M. S. Kurz (2015), " The partial vine copula: A dependence measure and approximation based on the simplifying assumption", ArXiv e-prints [https://arxiv.org/abs/1510.](https://arxiv.org/abs/1510.06971) [06971](https://arxiv.org/abs/1510.06971).

Spanhel, F. and M. S. Kurz (2016), "The partial copula: Properties and associated dependence measures", Statistics & Probability Letters 119, pp. 76-83.

#### See Also

Development for **pacotest** can be followed via the GitHub repository at [https://github.com/](https://github.com/MalteKurz/pacotest) [MalteKurz/pacotest](https://github.com/MalteKurz/pacotest).

<span id="page-2-1"></span><span id="page-2-0"></span>pacotest *Testing for the Partial Copula and the Simplifying Assumption for a Single Bivariate Conditional Copula*

#### Description

The function can be used to test for the partial copula and the simplifying assumption for a bivariate conditional copula using different tests. Two different test types, the Constant Conditional Correlation (CCC) test and the Vectorial Independence (VI) test are implemeted. For all tests different options can be set by generating a pacotest options list using the [pacotestset](#page-8-1) function.

#### Arguments

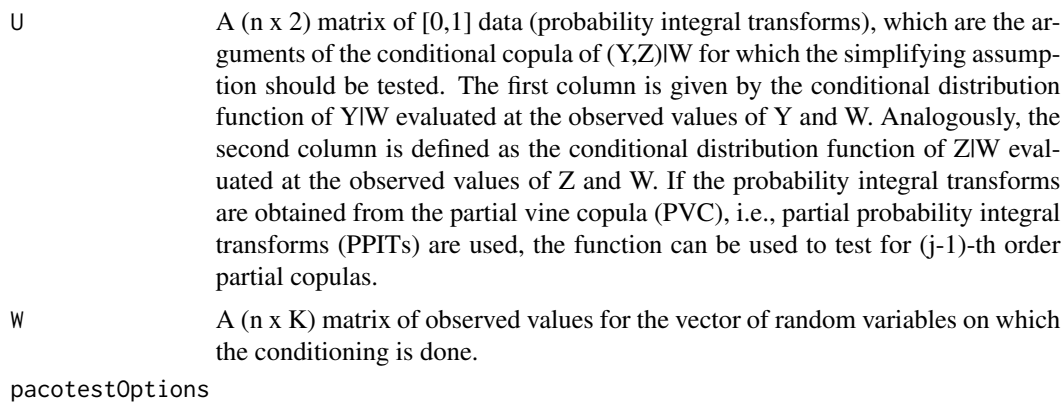

A options list generated by the [pacotestset](#page-8-1) function or the test type as a string, i.e., CCC or VI.

#### Details

Applying a test with default options (cf. [pacotestset](#page-8-1)).

out = pacotest(U,W,'CCC')

out = pacotest(U,W,'VI')

Applying a test with options specified in pacotestOptions

out = pacotest(U,W,pacotestOptions)

#### Value

A list which can, depending on the chosen test, consist of the following elements:

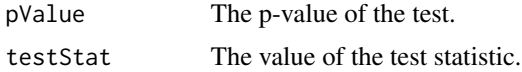

#### <span id="page-3-0"></span>4 pacotest and the pacotest of the pacotest and the pacotest  $\mu$

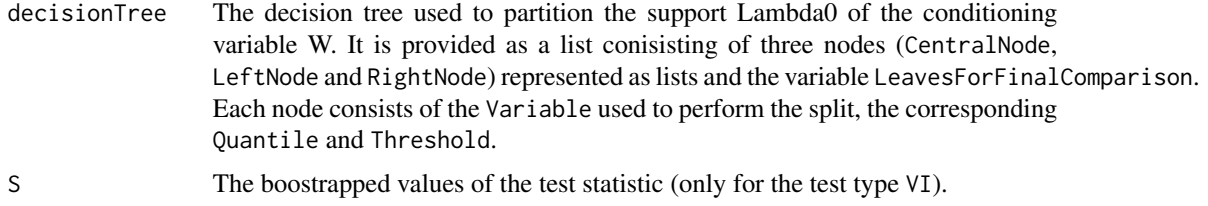

#### Author(s)

Malte S. Kurz

#### References

Kurz, M. S. and F. Spanhel (2017), "Testing the simplifying assumption in high-dimensional vine copulas", ArXiv e-prints <https://arxiv.org/abs/1706.02338>.

Spanhel, F. and M. S. Kurz (2015), " The partial vine copula: A dependence measure and approximation based on the simplifying assumption", ArXiv e-prints [https://arxiv.org/abs/1510.](https://arxiv.org/abs/1510.06971) [06971](https://arxiv.org/abs/1510.06971).

Spanhel, F. and M. S. Kurz (2016), "The partial copula: Properties and associated dependence measures", Statistics & Probability Letters 119, pp. 76-83.

#### See Also

[pacotest-package](#page-1-1), [pacotestset](#page-8-1), [pacotestRvineSeq](#page-4-1), [pacotestRvineSingleCopula](#page-6-1)

#### Examples

```
#####################
# Generate an options list, e.g., the constant conditional correlation (CCC)
# test with default options.
pacotestOptions=pacotestset(testType='CCC')
```
#### #####################

# Use the specified options to test for the simplifying assumption

```
##### Example 1: Non-simplified three-dim. C-Vine #####
# Simulate from a three-dimensional C-Vine copula with C_12 and C_13
# being product copulas and C_23|1 being a Frank copula with
# functional parameter theta(x_{-1}) = (4x_{-1})-2)^3
N = 500X = matrix(runif(3*N),N,3)theta = (4 \times X[, 1]-2)^3etheta = expm1(-theta);X[, 3] = -1/theta*log(1+etheta/(exp(-theta*X[,2])*(1/X[,3]-1)+1));Result = pacotest(X[,c(2,3)],X[,1], pacotestOptions)Result$pValue
```
#### <span id="page-4-0"></span>pacotestRvineSeq 5

```
# Simulate from a three-dimensional C-Vine copula with C_12 and C_13
# being product copulas and C_23|1 being a Frank copula with
# functional parameter theta(x_{1}) = 12 + 8*sin(0.4(3x_{1}+2)^2)X = matrix(runif(3*N),N,3)theta = 12 + 8 \times \sin(0.4 \times (3 \times X[, 1]+2)^2)etheta = expm1(-theta);X[, 3] = -1/theta*log(1+etheta/(exp(-theta*X[,2])*(1/X[,3]-1)+1));Result = pacotest(X[,c(2,3)],X[,1], pacotestOptions)Result$pValue
##### Example 3: Simplified three-dim. C-Vine #####
# Simulate from a three-dimensional C-Vine copula with C_12 and C_13
# being Clayton copulas with prameter theta and C_23|1 being a Clayton copula with
# functional parameter theta(x_{1}) = theta / (1+theta)
W = matrix(runit(3*N),N,3)X = matrix(NA, N, 3)theta = 2X[, 1] = W[, 1]X[, 2] = (W[, 1]^(-theta) * (W[, 2]^((-theta))/(1+theta))-1)+1<sup>'</sup>(-1/theta);
theta_23_1 = theta /(1+theta)X[,3] = (W[,2]^(-theta_22_1)*(W[,3]^((-theta_23_1)/(1+theta_22_1))/1)+1)<sup>2</sup>(-1/theta_23_1);
X[, 3] = (W[, 1]^(-theta) * (X[, 3]^((-theta))/(1+theta))-1)<sup>+</sup>1)<sup>^</sup>(-1/theta);
# Get Pseudo-Obs from the conditional copula C_23|1
U = matrix(NA, N, 2)U[,1] = (X[,1]^\wedgetheta*(X[,2]^(-theta)-1)+1)^(-(1+theta)/theta);
U[, 2] = (X[, 1]^\wedgetheta*(X[,3]^(-theta)-1)+1)^(-(1+theta)/theta);
Result = pacotest(U, X[, 1], pacotestOptions)Result$pValue
```
<span id="page-4-1"></span>pacotestRvineSeq *Sequentially Testing the Simplifying Assumption for R-Vine Copulas*

#### **Description**

The function can be used to test the simplifying assumption for R-vine copulas in a sequential manner. Each pair-copula from the second tree on is tested to be a (j-1)-th order partial copula. To apply the function one needs to provide the data and a specified/estimated R-vine copula model in form of a [RVineMatrix](#page-0-0) from the [VineCopula-package.](#page-0-0) Additionally, a pacotest options list, which can be generated with the [pacotestset](#page-8-1) function, needs to be provided.

#### Usage

```
pacotestRvineSeq(data, RVM, pacotestOptions,
  level = 0.05, illustration = 2, stopIfRejected = TRUE)
```
#### <span id="page-5-0"></span>Arguments

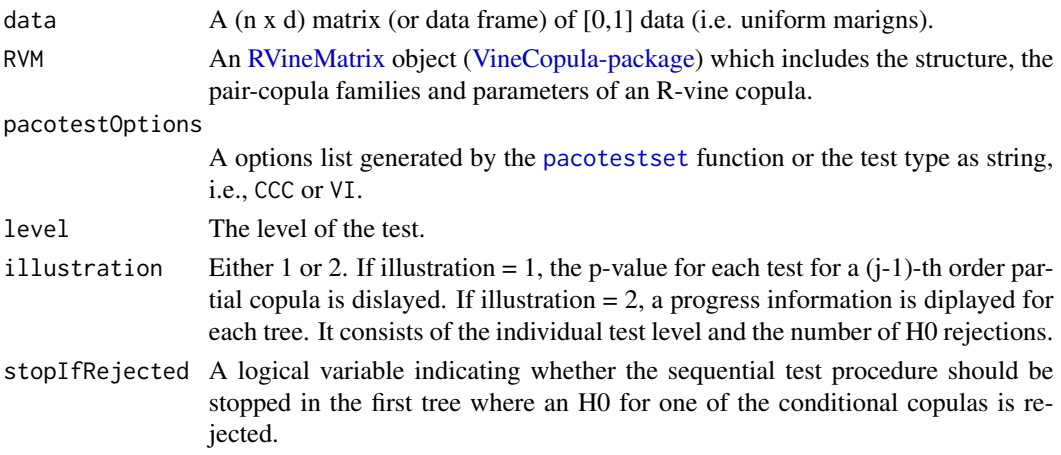

#### Value

A list consisting of the following elements:

#### pacotestResultLists

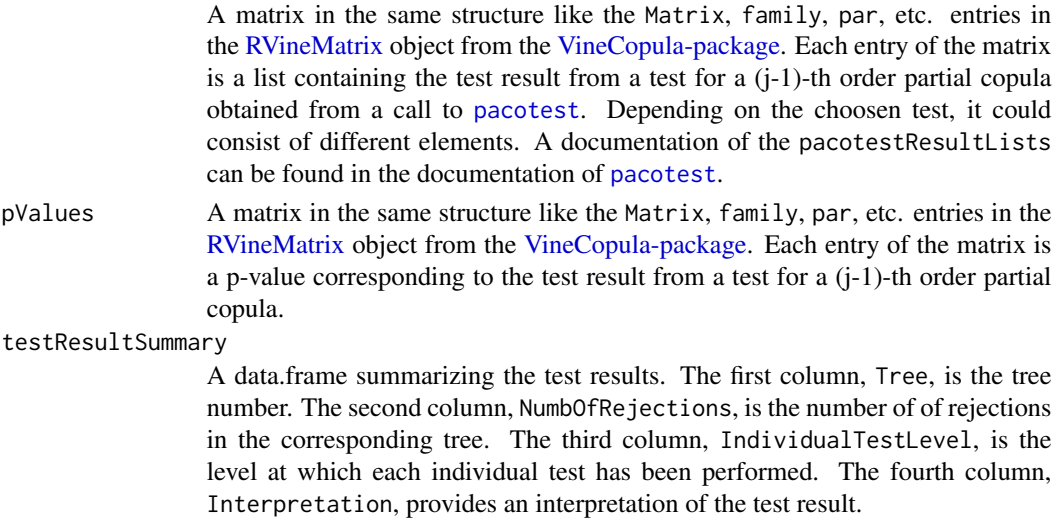

#### Author(s)

Malte S. Kurz

#### References

Kurz, M. S. and F. Spanhel (2017), "Testing the simplifying assumption in high-dimensional vine copulas", ArXiv e-prints <https://arxiv.org/abs/1706.02338>.

Spanhel, F. and M. S. Kurz (2015), " The partial vine copula: A dependence measure and approximation based on the simplifying assumption", ArXiv e-prints [https://arxiv.org/abs/1510.](https://arxiv.org/abs/1510.06971) [06971](https://arxiv.org/abs/1510.06971).

#### <span id="page-6-0"></span>See Also

```
pacotest-package, pacotest, pacotestset, pacotestRvineSingleCopula
```
#### Examples

```
# Sample data and R-vine copula selection are taken
# from the documentation of RVineStructureSelect
# of the VineCopula package.
# Obtain sample data
data(daxreturns, package ="VineCopula")
dataSet = daxreturns[1:750, 1:4]# Specify an R-vine copula model
# (can be obtained by calling: RVM = VineCopula::RVineStructureSelect(dataSet))
vineStructure = matrix(c(3,4,1,2,0,2,4,1,0,0,1,4,0,0,0,4),4,4)
families = matrix(c(0, 5, 2, 2, 0, 0, 2, 14, 0, 0, 0, 14, 0, 0, 0, 0, 0, 4, 4)par = matrix(c(0,0.8230664,0.1933472,0.6275062,
             0,0,0.2350109,1.6619945,
             0,0,0,1.599363,
             0,0,0,0),4,4)
par2 = matrix(c(0,0,11.757700,4.547847,
             0,0,17.15717,0,
             0,0,0,0,0,0,0,0),4,4)
RVM = VineCopula::RVineMatrix(vineStructure, families, par, par2)
# Specify a pacotestOptions list:
pacotestOptions = pacotestset('CCC')
# Test for the simplifying assumption.
pacotestResultList = pacotestRvineSeq(dataSet, RVM,
                                       pacotestOptions)
```
<span id="page-6-1"></span>pacotestRvineSingleCopula

*Testing for a Single (j-1)-th Order Partial Copula in a R-Vine Copula*

#### **Description**

The function can be used to test a single copula in a R-vine copula to be a  $(i-1)$ -th order partial copula. To apply the function one needs to provide the data and a specified/estimated R-vine copula model in form of a [RVineMatrix](#page-0-0) from the [VineCopula-package.](#page-0-0) Additionally, a pacotest options list, which can be generated with the [pacotestset](#page-8-1) function, needs to be provided.

#### Usage

pacotestRvineSingleCopula(data, RVM, pacotestOptions, tree, copulaNumber)

#### <span id="page-7-0"></span>Arguments

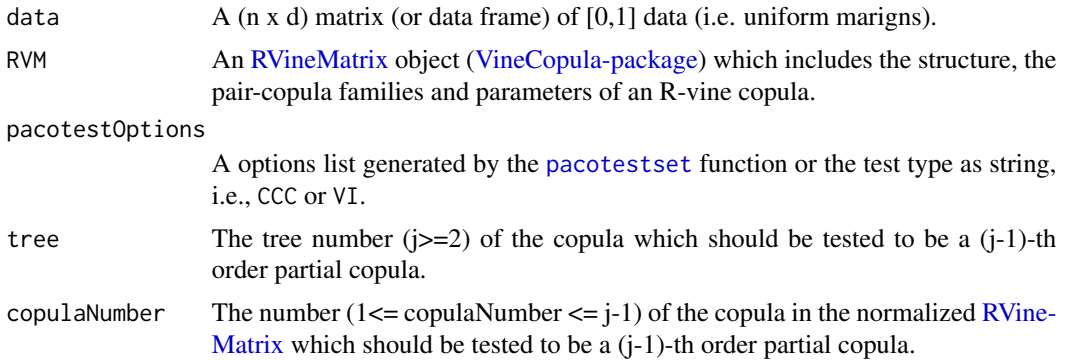

#### Value

A list which can, depending on the chosen test, consist of the following elements:

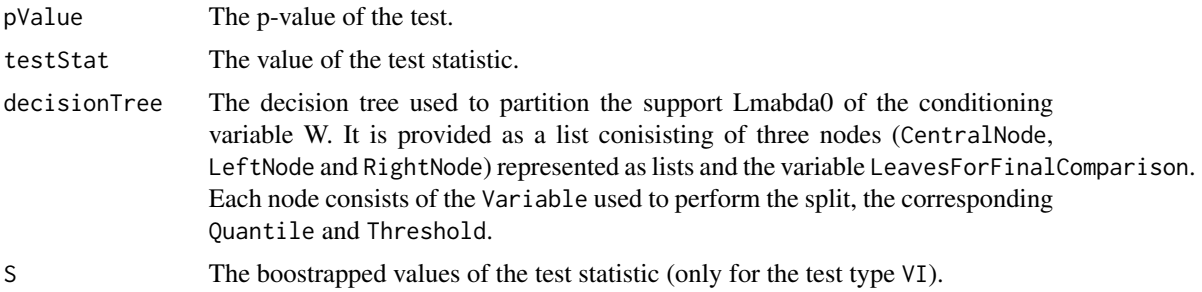

#### Author(s)

Malte S. Kurz

#### References

Kurz, M. S. and F. Spanhel (2017), "Testing the simplifying assumption in high-dimensional vine copulas", ArXiv e-prints <https://arxiv.org/abs/1706.02338>.

Spanhel, F. and M. S. Kurz (2015), " The partial vine copula: A dependence measure and approximation based on the simplifying assumption", ArXiv e-prints [https://arxiv.org/abs/1510.](https://arxiv.org/abs/1510.06971) [06971](https://arxiv.org/abs/1510.06971).

#### See Also

[pacotest-package](#page-1-1), [pacotest](#page-2-1), [pacotestset](#page-8-1), [pacotestRvineSeq](#page-4-1)

#### Examples

- # Sample data and R-vine copula selection are taken
- # from the documentation of RVineStructureSelect
- # of the VineCopula package.

#### <span id="page-8-0"></span>pacotestset 99 and 200 million and 200 million and 200 million and 200 million and 200 million and 200 million

```
# Obtain sample data
data(daxreturns, package ="VineCopula")
dataSet = daxreturns[1:750,1:4]# Specify an R-vine copula model
# (can be obtained by calling: RVM = VineCopula::RVineStructureSelect(dataSet))
vineStructure = matrix(c(3, 4, 1, 2, 0, 2, 4, 1, 0, 0, 1, 4, 0, 0, 0, 4), 4, 4)families = matrix(c(0, 5, 2, 2, 0, 0, 2, 14, 0, 0, 0, 14, 0, 0, 0, 0), 4, 4)par = matrix(c(0,0.8230664,0.1933472,0.6275062,
             0,0,0.2350109,1.6619945,
             0,0,0,1.599363,
             0,0,0,0),4,4)
par2 = matrix(c(0,0,11.757700,4.547847,
             0,0,17.15717,0,
             0,0,0,0,0,0,0,0),4,4)
RVM = VineCopula::RVineMatrix(vineStructure, families, par, par2)
# Specify a pacotestOptions list:
# For illustrating the functioning of the decision tree,
# grouped scatterplots and a decision tree plot are activated.
pacotestOptions = pacotestset(testType='CCC',
                                groupedScatterplots = TRUE,
                                decisionTreePlot = TRUE)
# Test for a 2-nd order partial copula
# corresponding to the variables BAYN.DE,BMW.DE
# and conditioning set ALV.DE,BAS.DE
tree = 3copulaNumber = 1
pacotestResultList = pacotestRvineSingleCopula(dataSet, RVM,
                                                  pacotestOptions, tree, copulaNumber)
```
<span id="page-8-1"></span>pacotestset *Create and Alter a Pacotest Options List*

#### Description

The function creates or updates a list object, which is required for applying the [pacotest](#page-2-1) function.

#### Arguments

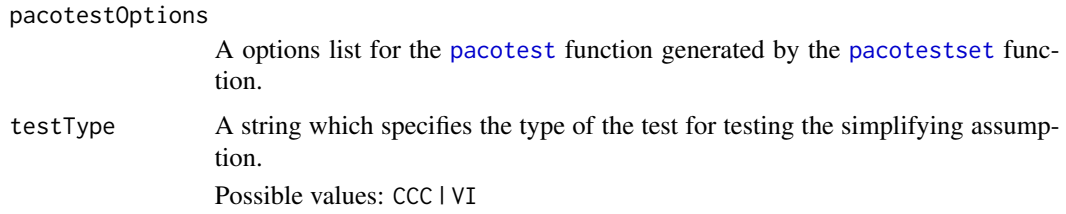

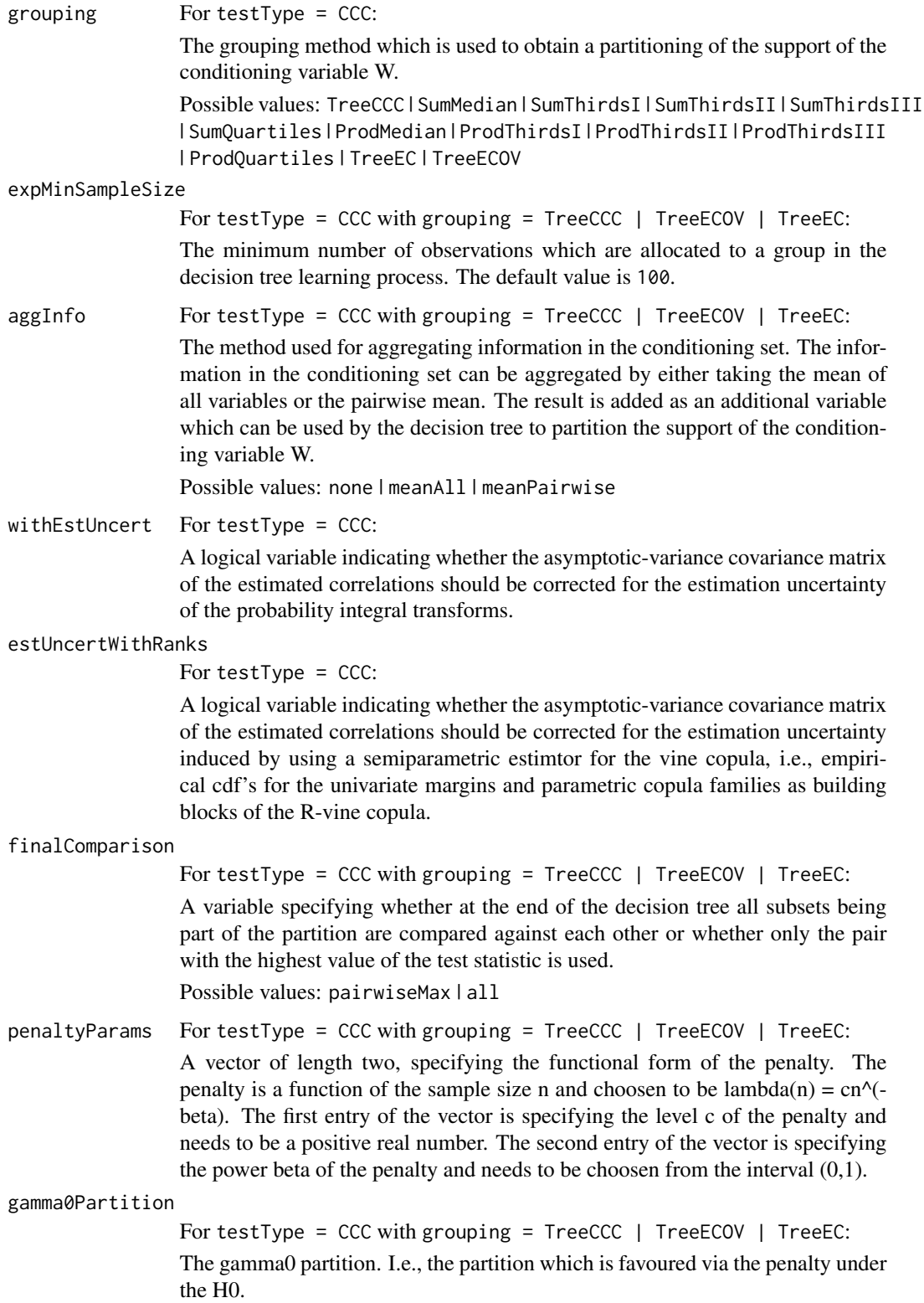

#### <span id="page-10-0"></span>pacotestset 11

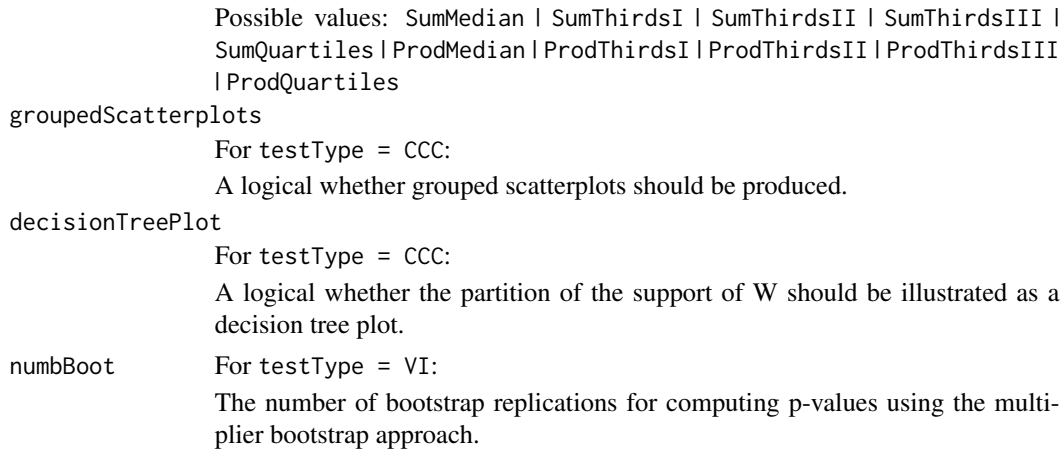

#### Details

Calling without any arguments prints all possible options.

#### pacotestset

Calling with a string, that specifies the test type, gives back a option list with the default values corresponding to each test.

```
pacotestOptions = pacotestset('CCC')
```
pacotestOptions = pacotestset('VI')

Calling with pairs of parameter names and values creates an pacotestOptions list in which the named parameters have the specified values.

pacotestOptions = pacotestset('Name1',Value1,'Name2',Value2,...)

Calling with an existing pacotestOptions list checks the list for consistency.

pacotestset(pacotestOptions)

Calling with an existing pacotestOptions list and pairs of parameter names and values creates a copy of the existing list, where the named parameters are updated with the provided values.

pacotestOptionsNew = pacotestset(pacotestOptions,'Name1',Value1,'Name2',Value2,...)

#### Value

The function returns a pacotestOptions list which can be used as input argument for the functions [pacotest](#page-2-1), [pacotestRvineSeq](#page-4-1) and [pacotestRvineSingleCopula](#page-6-1).

#### Author(s)

Malte S. Kurz

#### <span id="page-11-0"></span>References

Kurz, M. S. and F. Spanhel (2017), "Testing the simplifying assumption in high-dimensional vine copulas", ArXiv e-prints <https://arxiv.org/abs/1706.02338>.

#### See Also

[pacotest-package](#page-1-1), [pacotest](#page-2-1), [pacotestRvineSeq](#page-4-1), [pacotestRvineSingleCopula](#page-6-1)

# <span id="page-12-0"></span>Index

pacotest, *[2](#page-1-0)*, [3,](#page-2-0) *[6](#page-5-0)[–9](#page-8-0)*, *[11,](#page-10-0) [12](#page-11-0)* pacotest-package, [2](#page-1-0) pacotestRvineSeq, *[2](#page-1-0)*, *[4](#page-3-0)*, [5,](#page-4-0) *[8](#page-7-0)*, *[11,](#page-10-0) [12](#page-11-0)* pacotestRvineSingleCopula, *[2](#page-1-0)*, *[4](#page-3-0)*, *[7](#page-6-0)*, [7,](#page-6-0) *[11,](#page-10-0) [12](#page-11-0)* pacotestset, *[2](#page-1-0)[–9](#page-8-0)*, [9](#page-8-0) RVineMatrix, *[2](#page-1-0)*, *[5](#page-4-0)[–8](#page-7-0)*

VineCopula-package, *[2](#page-1-0)*, *[5–](#page-4-0)[8](#page-7-0)*